## Scan to pdf using canon scanner

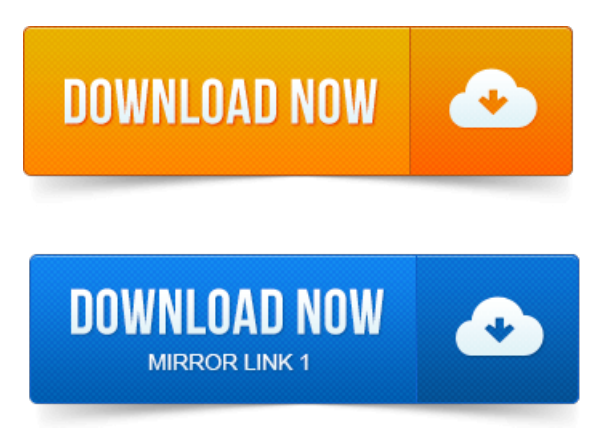

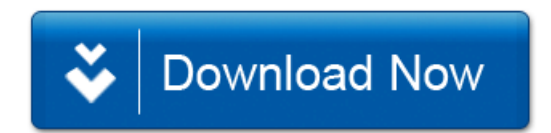